## SAP ABAP table /SAPSLL/API6800\_HDR\_DAT\_SPI\_S {SLL: API Comm Structure: Customs Document: Header: Dates}

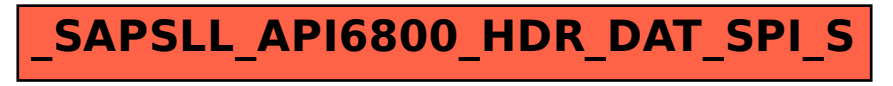